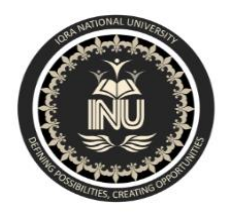

## **Iqra National University Peshawar Pakistan Department of Computer Science**

SummerSemester,Assignment,September-October2020

## **Student name : Junaid anwar Markow Student Id : 6869**

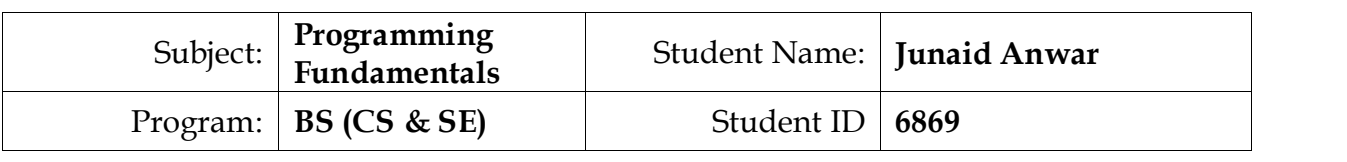

**Answer of Question 1:**

#include<stdlib.h> #include <iostream> #include <cmath> #include <string>

using namespace std;

void showMenu (); int main ()

{ int mainMenu, withdraw;checkmoney; int totalmoney=1000; double money, balnce; string anothertransaction; int Exit;

```
cout << 
                "====================================================
=====" << endl
          << " Welcome to MyBank ATM" << endl 
          << " Your Friend in the Bussiness Enviroment" << endl
     <u><<"==========================</u>=
    ========\n\n";
     do
     {
```
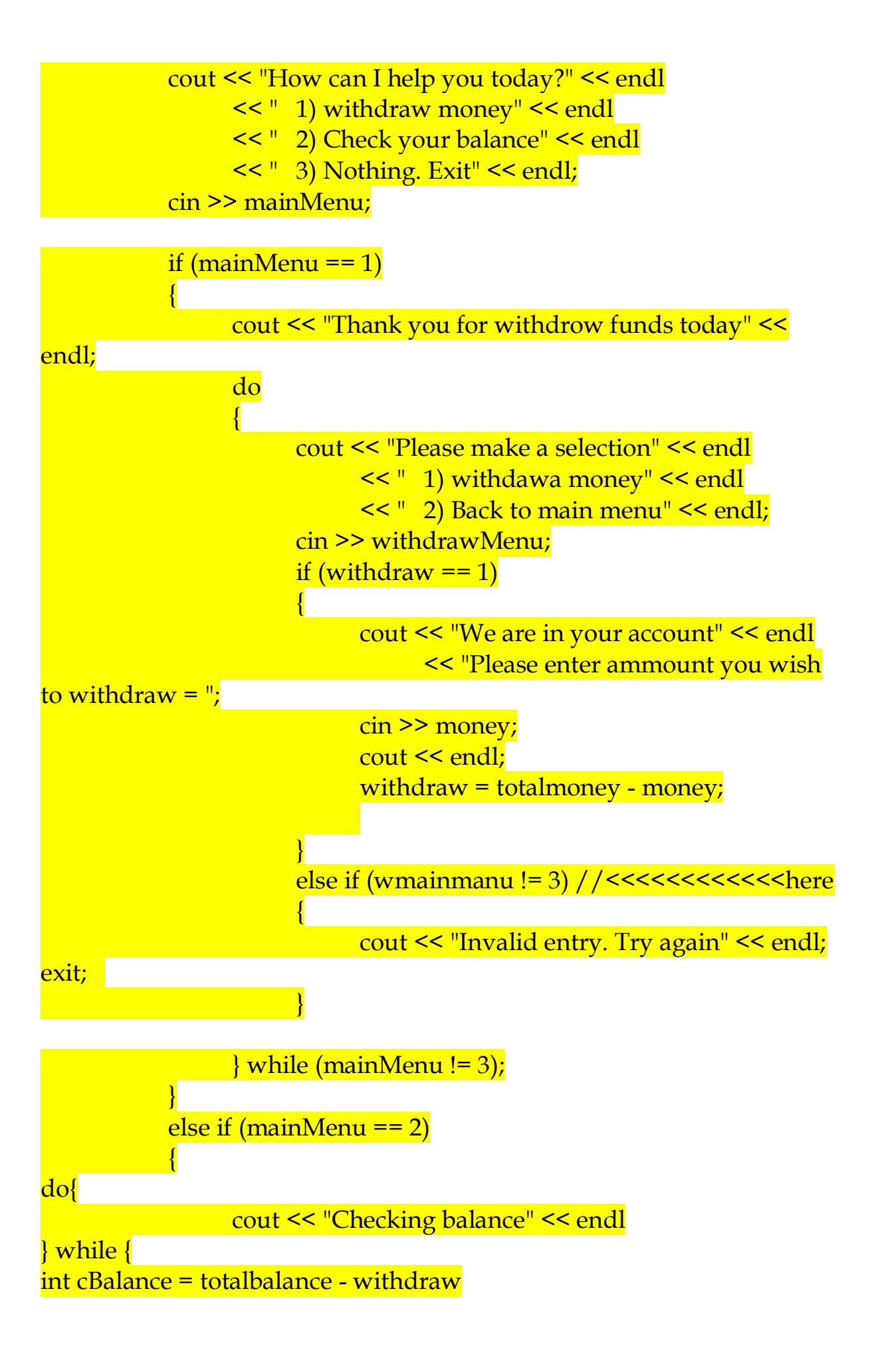

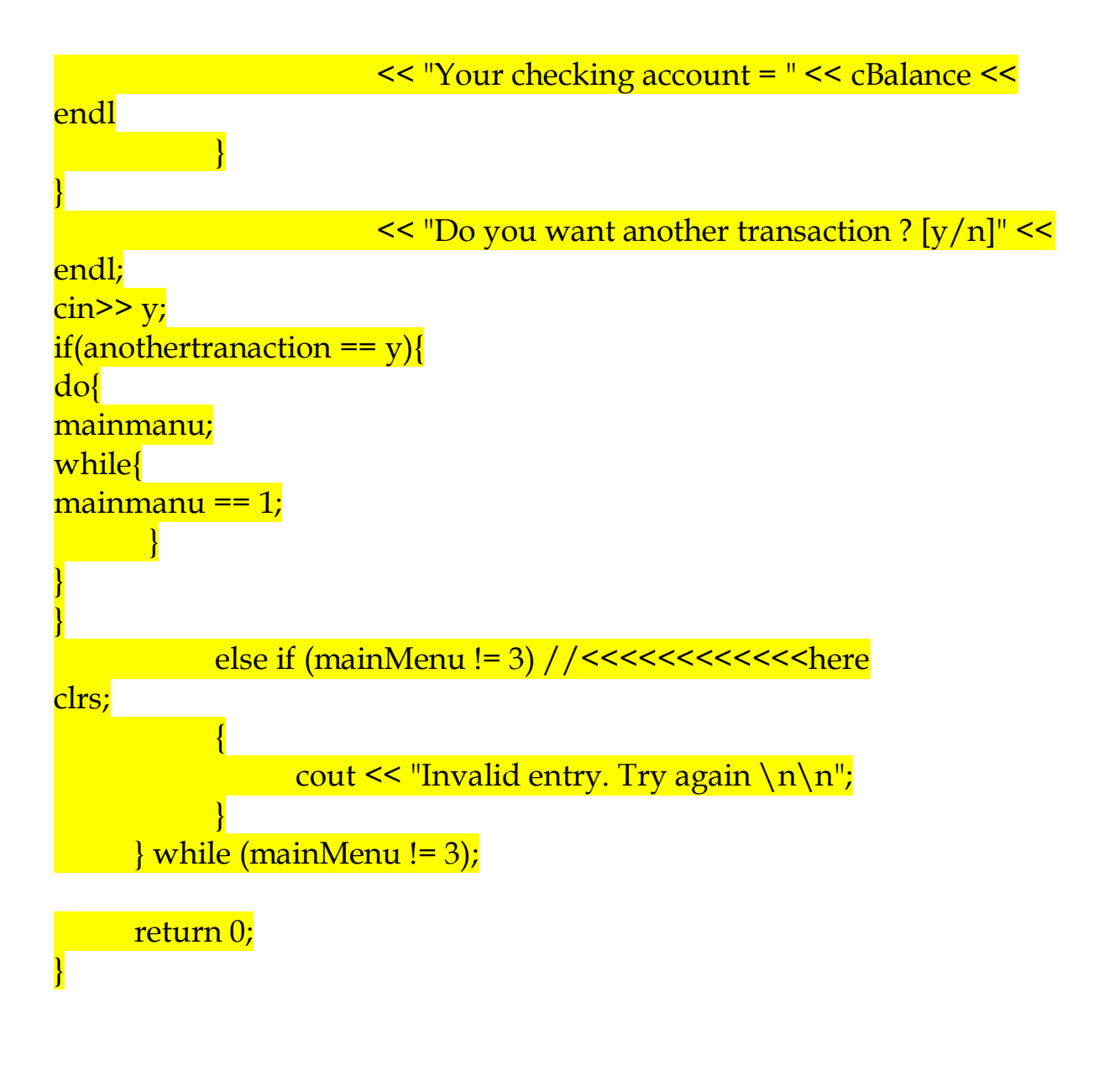

 $\odot$ \*\*\*\*\*\*\*\*\*\*\*\*\*\*\*\*\*\*\*\*\*\*\*\*( $\odot$